# **REFSORT**

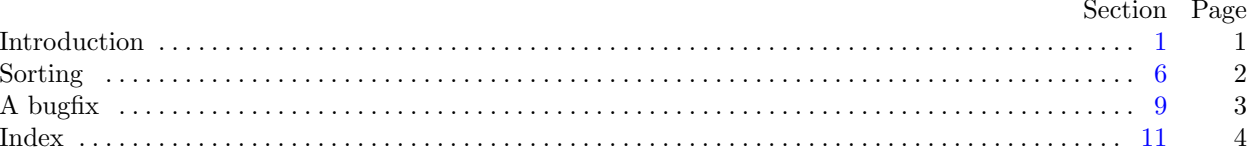

<span id="page-1-0"></span>March 14, 2024 at 19:02

**1\*. Introduction.** This short program sorts the mini-indexes of listings prepared by CTWILL.

More precisely, suppose you have said ctwill foo.w, getting a file foo.tex, and that you've then said tex foo.tex, getting files foo.dvi and foo.ref. If you're happy with foo.dvi except for the alphabetic order of the mini-indexes, you can then say

### refsort <foo.ref >foo.sref

after which tex foo will produce foo.dvi again, this time with the mini-indexes in order.

Still more precisely, this program reads from standard input a file consisting of groups of unsorted lines and writes to standard output a file consisting of groups of sorted lines. Each input group begins with an identification line whose first character is !; the remaining characters are a page number. The other lines in the group all have the form

$$
+_{\sqcup}\alpha_{\sqcup}\backslash ?\{\kappa\}\omega
$$

where  $\alpha$  is a string containing no spaces, ? is a single character,  $\kappa$  is a string of letters, digits, and  $\setminus$  's, and  $\omega$ is an arbitrary string. The output groups contain the same lines without the initial  $+<sub>LI</sub>$ , sorted alphabetically with respect to the  $\kappa$  fields, followed by a closing line that says '\donewithpage' followed by the page number copied from the original identification line.

Exception: In the case of a "custom" identifier,  $\langle$ ?{ $\kappa$ } takes the alternative form  $\gamma_{\kappa}$ \$ instead.

We define limits on the number and size of mini-index entries that should be plenty big enough.

#**define** *max key* 50 *▷* greater than the length of the longest identifier *◁* #**define** *max size* 120 *▷* greater than the length of the longest mini-index entry *◁* #**define** *max items* 300 *▷* the maximum number of items in a single mini-index *◁* <span id="page-2-0"></span>2 INTRODUCTION REFSORT *§*2

```
2*. Here's the layout of the C program:
#define abort(c, m)
          {
            fprintf (stderr , "%s!\n%s", m, buf ); return c;
          }
#include <stdio.h>
#include <string.h>
#include <ctype.h>
  typedef struct {
     char key [max_key];
     char entry [max size ];
  } item;
  item items [max items ]; ▷ all items of current group ◁
  item ∗sorted [max items ]; ▷ pointers to items in alphabetic order ◁
  char cur\_page[10]; \rightharpoonup page number, as a string \triangleleftchar buf \{max\_size\}; \rhd current line of input ⊲<br>char *input_status; \rhd \Lambda if end of input reache
                            char ∗input status ; ▷ Λ if end of input reached, else buf ◁
  int main( )
  {
     char ∗p, ∗q;
     int n; ▷ current number of items ◁
     item ∗x, ∗∗y;
     input\_status \leftarrow fgets(buf, max\_size, stdin);while (input status ) {
        ⟨ Check that buf contains a valid page-number line 3 ⟩;
        ⟨ Read and sort additional lines, until buf terminates a group 4 ⟩;
       ⟨ Output the current group 5* ⟩;
     }
     return 0; ▷ normal exit ◁
  }
5* \langle Output the current group 5^* \equiv{
     for (y \leftarrow sorted; y < sorted + n; y++) print(f("%s\n',(*y)-entry);printf ("\\donewithpage%s\n", cur page );
  }
```
This code is used in section 2\*.

## <span id="page-3-0"></span>*§*9 REFSORT A BUGFIX 3

**9\* A bugfix.** The program specification had a subtle bug: There are cases where  $\alpha$  includes spaces that should be removed in the output.

These cases occur when a space occurs after an odd number of doublequote characters. Ergo, the following routine replaced a simpler original loop.

*⟨* Scan past *α* 9\* *⟩ ≡ {* **int**  $toggle \leftarrow 0;$ **for**  $(p \leftarrow \text{buf} + 2; (*p \neq \text{'\n}\cup\text{'\n}\vee\text{toggle}) \wedge *p; p++)$ **if**  $(*p ≡ ' "')$  *toggle*  $⊕=1;$ *}* This code is used in section 6.

**10\*.** A corresponding change to the copying loop is also needed.

```
\langle Copy the buffer to x<sup>→</sup>entry 10<sup>*</sup>\rangle ≡
  {
      int toggle \leftarrow 0;
       for (p \leftarrow \text{buf} + 2, q \leftarrow \text{x}-\text{entry}; (*p \neq \text{'}\text{...'} \vee \text{toggle}) \wedge *p; p++) {
          if (\ast p \equiv \cdot \cdots) toggle ⊕= 1;
          if (*p ≠ '□') *q++ ← *p;}
      for (; *p; p++) *q++ \leftarrow *p;
  }
```
This code is used in section 6.

## 4 I[ND](#page-2-0)EX REFSORT

# *§*11

# **11\*. I[nd](#page-2-0)e[x.](#page-2-0)**

The followi[ng](#page-2-0) sections were changed by the change file:  $1, 2, 5, 9, 10, 11$ .

 $abort: \quad 2, 3, 4, 6, 7.$  $abort: \quad 2, 3, 4, 6, 7.$  $abort: \quad 2, 3, 4, 6, 7.$ *buf*:  $2^*$ , 3, 4, 6, 9, 10\* *cur\_page*[:](#page-2-0)  $2^*$ , 3, 5\* *entry*:  $2^*$  $2^*$ , 5, 10\*. *fgets*:  $2^*$ , 4. fprintf: 2<sup>\*</sup>  $input\_status: \quad \underline{2}^* \leq 4.$ *isupper*: 6[,](#page-1-0) 7[.](#page-2-0) item: <u>2</u>\* *ite[ms](#page-2-0)*:  $2^*$ , 4. *key*[:](#page-2-0) <u>2</u><sup>\*</sup>, 6, 7, 8. *main*: 2<sup>\*</sup> *max\_[i](#page-2-0)tems*:  $1^*$ ,  $2^*$ , 4.  $max\_key: \quad \underline{1}^*, \, 2^*, \, 6.$  $max\_key: \quad \underline{1}^*, \, 2^*, \, 6.$  $max\_key: \quad \underline{1}^*, \, 2^*, \, 6.$ *max\_size*[:](#page-2-0)  $1, 2, 4, 6$ . *n*: <u>2</u>\* p: <u>2</u>\* *printf* : 5\*. *q*:  $2^*$ *sort[ed](#page-2-0)*:  $2, 5, 8$ . *stde[rr](#page-2-0)* : 2 \*. *stdin*:  $2^*$ , 4. strcmp: 8. *strlen* : 3 .  $toggle: \frac{9}{10^*}$ *x*:  $2^*$ *y*:  $2^*$ 

- *⟨* Check that *b[u](#page-3-0)f* contains a valid page-number line 3*⟩* Used in section 2<sup>\*</sup>.
- $\langle$  Copy the buffer to *x*<sup>2</sup>*entry* 10<sup>\*</sup> $\rangle$  Used in section 6.
- *Copy buf* to item  $x \ne 6$  Used in section 4.
- Output the current group  $5^*$  *\* Used in section  $2^*$ .
- *Process a custom-formatted identifier*  $7$  $\rangle$  Used in section 6.
- *Read and sort additional lines, until <i>buf* terminates a group  $4$  *\* Used in section  $2^*$ .
- Scan past  $\alpha$  9<sup>\*</sup>  $\rangle$  Used in section 6.
- *⟨* Sort the new item into its proper place 8 *⟩* Used in section 4.